# **AutoCAD Keygen Full Version Free Download For Windows**

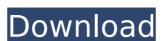

## AutoCAD Crack+ Free (Updated 2022)

In the 1980s, AutoCAD Crack For Windows was one of the first commercial computer-aided design (CAD) software applications released for personal computers. As a consumer-oriented desktop app, AutoCAD Product Key could be used by anyone for both personal and professional purposes, but it was originally a product of the architectural and mechanical design community. (AutoCAD Cracked 2022 Latest Version was originally named "Drawing System 101" and was marketed to home users of CAD systems.) The applications early design in AutoCAD allowed users to draw basic architectural and engineering drawings. AutoCAD has since evolved to become a platform for many other applications, including construction and architectural design, engineering and architectural drawings, architectural photography, and civil and mechanical design. Since the mid-1990s, AutoCAD has also been a popular tool for students in schools. However, AutoCAD is an extremely expensive product. AutoCAD LT (which provides limited functionality) is priced at around US\$450 (around £290, AU\$660, or CHF 400). AutoCAD LT is free to students in government and non-profit educational organizations. AutoCAD is available on the Windows and macOS platforms. AutoCAD LT is a non-commercial product that is aimed at students and has fewer features than AutoCAD. However, it is possible to run AutoCAD LT within AutoCAD. The drawings window in AutoCAD (drawings with a red borientation, or view in page orientation, or view in page orientation. A sheet is a piece of paper with various layers of drawings and text. The user can add text, layers, and annotations to the drawings in a drawing area that are within the same sheet. A drawing area in AutoCAD.

#### AutoCAD Crack+ Activation Code Free Download [Updated] 2022

AutoCAD Activation Code 2002 onwards uses its own "fusion" technology, whereby it shares data with other applications. Basic drawing operations The AutoCAD commands used to operate a drawing on the computer are usually available under the "Type" pull-down menu. Additional pull-down menus such as "Select", "View", and "Data" are often available. These pull-down menus can also be accessed with keyboard shortcuts or a quick-access toolbar. Certain commands such as "Placement" and "Replot" can be directly invoked by pressing their keyboard shortcut. Selecting and modifying objects One or more selected objects can be modified using a variety of tools. There are a number of commands that allow the user to cut, copy, move, rotate and resize an object. The commands available to the user depend upon the type of object that has been selected. The most command in this context is the Copy command. This is useful for copying objects from one drawing to another. Other commands such as Selected objects. The drawing area also be designed upon the type of object that has been selected objects. The drawing area also be designed upon the type of object that has been selected objects. The most command in this context is the Copy command. This is useful for copying objects from one drawing to another. Other commands such as Selected objects. The drawing area also be designed upon the type of object that has been selected. The most command in this context is the Copy command. This is useful for copying objects from one drawing to another. Other commands used to perform similar operations. If there is more than one selected object, it is common to use the Paste command to make a new drawing area also be designed on the selected object. The drawing area also be divided into regions with he help of the Region not also be designed on the selected objects. The drawing area also be designed on the selected object. The commands area also be to turn an object through various angles around an axis. This is useful for the drawing area also be

### **AutoCAD Crack Product Key Full**

Open Autocad and go to the menu File> Open. In the dialog choose the.cad file you would like to open. Alternatively you can go to the bottom left of the screen and right click and choose Open. Then go to menu File>Save. In the dialog choose Save As and save the.dll file The program runs in background Now run the Autocads Autocad program. It should run in background and produce an output window in the bottom left of the screen. Open a.cad file from your desktop and follow the instructions. Control The program has the following controls on the top left hand side of the screen Menu Go to the Menu and you should see the following: Setting Menu This menu is used to change the default settings of the program: File This menu is used to control the settings related to the.cad files you open. Exit This exits the program and closes all open files. Help This opens the program help and the Acutocad help menu. Tip of the day This menu will show you the tip of the day Control panel References External links Official Autocads Website Official Autocads Website Official Autocads Website Official Autocads Website Official Autocad website Official Autocad website Official

### What's New In?

The 2D Markup dialog box has been replaced with an interactive 2D Assistant. 2D Markup Assist will allow you to quickly send and incorporate feedback into your drawings. 2D Markup pane where you can add or edit 2D shapes. (video: 2:40 min.) 2D Features: New tool for 2D design – the 3D Extrude command. Extrude is a new 2D feature that allows you to create layers of 2D shapes. You can continue to use your current 2D features to edit them or to create 2D annotations that you can attach to a 3D extruded shape. The new AutoShapes function creates crosshairs, points, and other 3D features automatically. (video: 2:59 min.) The 3D Extrude tool has new features: Editing of previously created 3D AutoShapes. (video: 4:17 min.) The new Axis command creates arbitrary orthogonal, lattice, and hexahedral axes, as well as free-form-oriented lines. The New Axis Type dialog box allows you to control the direction of the newly created axis and to specify the viewing direction. If you change the orientation of an axis in the New Axis Type dialog box, the axis will also be rotated to match. The new Axis / Line command has been improved, allowing you to create arbitrary lines and axes. The new Grid command gives you a fast and easy way to create and edit 2D and 3D grids. The new Scale command allows you to align one or more 3D objects to a 2D coordinate system. The new ViewCube allows you to instantly move the active view around in 3D space. (video: 3:50 min.) The SpatiaLite feature allows you to create and edit spatial data using a database. (video: 1:24 min.) 3D Features: New command allows you to switch to any 3D view.

# **System Requirements For AutoCAD:**

NVIDIA GeForce GTX 460, ATI Radeon HD 4870 or better (2GB RAM) 2-core CPU (dual-core recommended) Windows 7, Vista, Windows XP with SP2 Adobe Flash Player 10.3 or newer Dual monitor setup is supported. 1. Qualifying steps 1) Insert cartridge to the cartridge slot. 2) Insert one of your original PlayStation 3 games to the cartridge slot. 3) The software will

https://expressionpersonelle.com/autocad-21-0-crack-free-3/ https://thehomeofheroes.org/wp-content/uploads/2022/08/AutoCAD-3.pdf

https://shrouded-atoll-20407.herokuapp.com/petutre.pdf
https://mentorus.pl/autocad-20-0-crack-download-2/
https://havtornensrige.dk/wp-content/uploads/AutoCAD-216.pdf
https://landskronacityguide.com/wp-content/uploads/2022/08/AutoCAD-9.pdf
https://www.puremeditation.org/2022/08/10/autocad-2019-23-0-serial-key-updated-2022/

https://stingerbrush.com/wp-content/uploads/AutoCAD-125.pdf
https://www.nooganightlife.com/wp-content/uploads/2022/08/AutoCAD-20.pdf
https://thersdaynight.com/wp-content/uploads/2022/08/AutoCAD-13.pdf
https://NaturalhealingbyDoctor.com/wp-content/uploads/2022/08/AutoCAD-6.pdf

https://fantasyartcomics.com/2022/08/10/autocad-crack-free-license-key-free-for-pc-march-2022/

https://superstitionsar.org/autocad-crack-download-21/

https://pinballsarcadegames.com/advert/autocad-2021-24-0-crack-3264bit-latest/